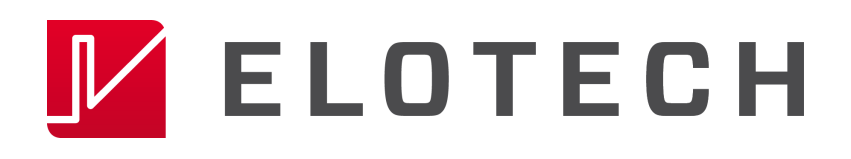

# R1140, R1300, R2000, R2100, R2200(S), R2400(S), R2500(S), R4000

Schnittstellenbeschreibung Datenübertragungsprotokoll: ELOTECH - Standard

## 1. Inhalt

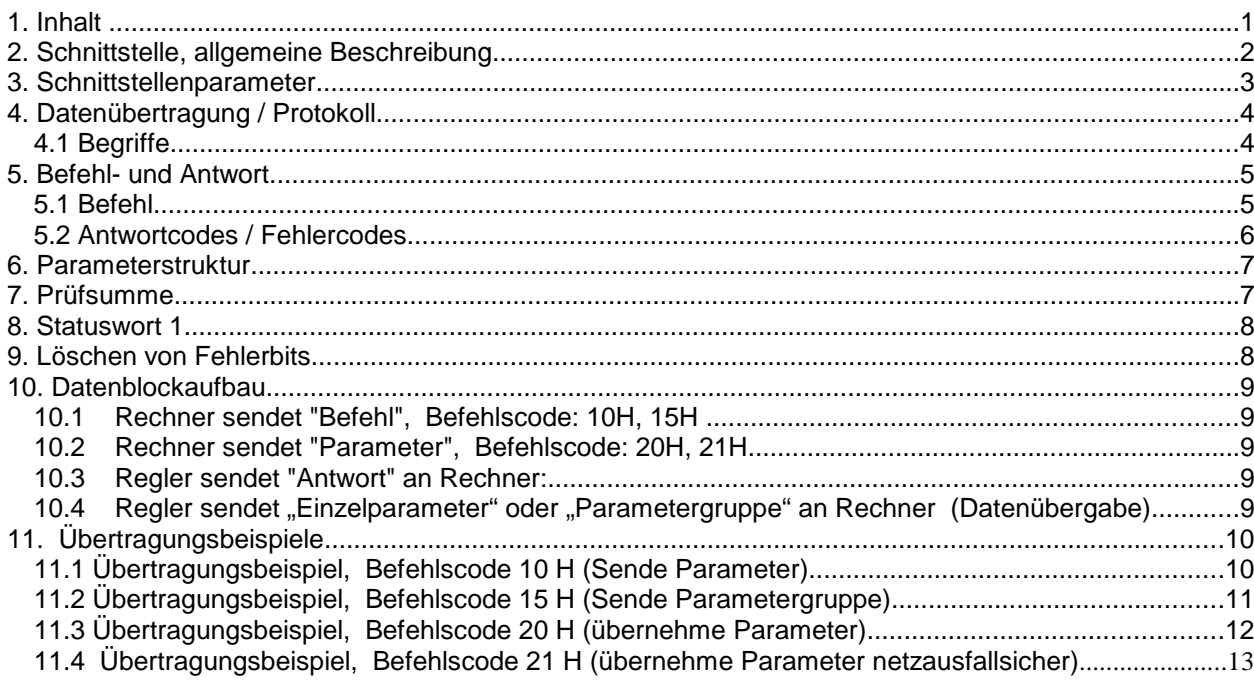

ELOTECH Industrieelektronik GmbH Verbindungsstrasse 27  $D - 40723$  HILDEN FON +49 2103 / 255 97 0 FAX +49 2103 / 255 97 29 www.elotech.de Email: info@elotech.de

## **2. Schnittstelle, allgemeine Beschreibung**

Die mikroprozessorgesteuerten Geräte der **Serien R1140, R1300, R2x00** sind optional mit einer seriellen Schnittstelle (RS-485; RS232-C, 0/20mA) ausgerüstet.

Die Schnittstelle ist von den übrigen Geräteteilen galvanisch getrennt. Sie arbeitet im Halbduplex-Betrieb.

Über die Schnittstelle ist es möglich, die einzelnen Regler durch einen Master (z. B. einen Industrie- PC oder eine SPS) überwachen und steuern zu lassen.

Der Ablauf einer Kommunikation wird immer vom Master gesteuert. Das Gerät (bestehend aus der entsprechenden Anzahl von Regelzonen) arbeitet als "Slave".

Das Ansprechen erfolgt über die Geräteadresse (1...255), welche in der Konfigurationsebene des Reglers eingestellt werden muss.

Im Protokoll folgt dann die Adresse der gewünschten Regelzone.

Stellt der Regler einen Übertragungsfehler oder Plausibilitätsfehler (z. B. Bereichsgrenzenüberschreitung) fest, so akzeptiert er diese Daten nicht. Die zuvor gültigen Daten bleiben weiterhin gültig.

Alle Daten werden im hexadezimalen, ASCII-codierten Format übertragen.

- Prüfkriterien: 1. Nur ASCII-Codes von 0...9 oder A...F ?
	- Außer Start- und Stop-Zeichen.
	- 2. Datenformat (Parity) o.K. ?
	- 3. Prüfsumme (Checksumme) o.K. ?

#### **BITTE LESEN SIE UNBEDINGT DIE ZU DEM REGLER GEHÖRENDE BEDIENUNGSANLEITUNG**

Diese Beschreibung wurde mit größtmöglicher Sorgfalt erstellt.

Die Angaben hierin gelten jedoch nicht als Zusicherung von Produkteigenschaften.

Der Hersteller übernimmt keine Haftung für Fehler.

Der Hersteller behält sich Änderungen, die dem technischen Fortschritt dienen, jederzeit vor.

Alle Rechte, auch der Übersetzung, vorbehalten. Kein Teil des Werkes darf in irgendeiner Form (Druck, Kopie, Mikrofilm oder einem anderen Verfahren) ohne schriftliche Genehmigung des Herstellers reproduziert oder unter Verwendung elektronischer Systeme verarbeitet, vervielfältigt oder verbreitet werden.

# **3. Schnittstellenparameter**

In der Konfigurationsebene des Reglers müssen folgende Parameter eingestellt werden. Beachten sie unbedingt auch die Bedienungsanleitung des entsprechenden Reglers:

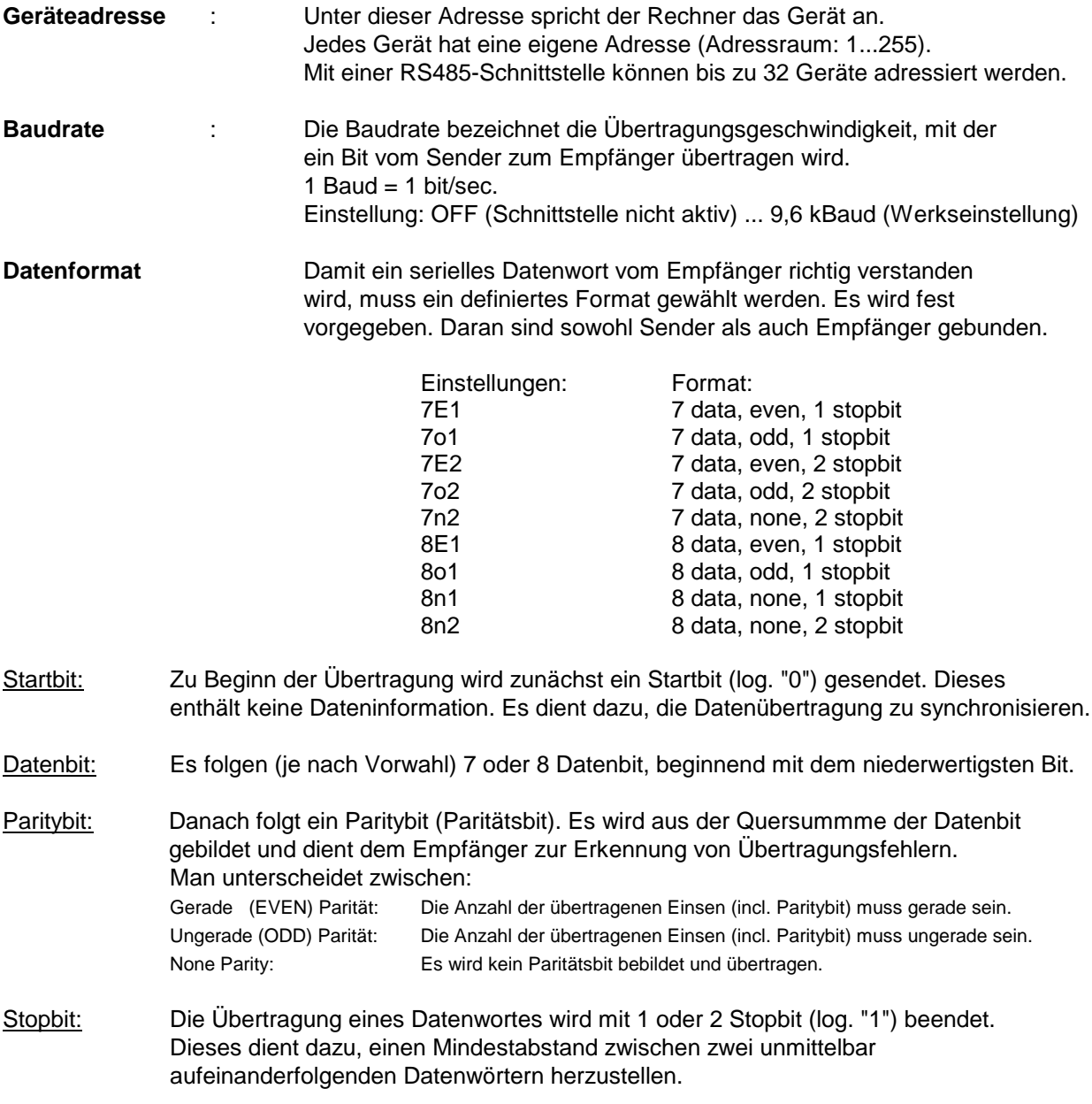

## **4. Datenübertragung / Protokoll**

Alle Daten (Hex-Byte) werden im ASCII-Format (Textzeichen) übertragen. Zugelassen sind die Zeichen: 30H ... 39H, 41H ...46H, 0AH, 0DH

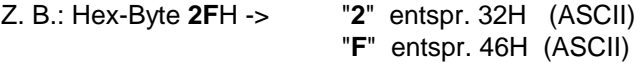

Alle anderen Zeichen werden ignoriert.

Für jedes Hex-Byte werden 2 ASCII-Zeichen benötigt. Davon ausgenommen sind: das Startzeichen (OAH = line feed, LF) und<br>das Endezeichen (ODH = carriage return, C  $(ODH = carriage return, CR)$ .

Die Befehls- oder Parameterübergabe erfolgt in beiden Richtungen über festgelegte Datenblöcke.

#### **4.1 Begriffe**

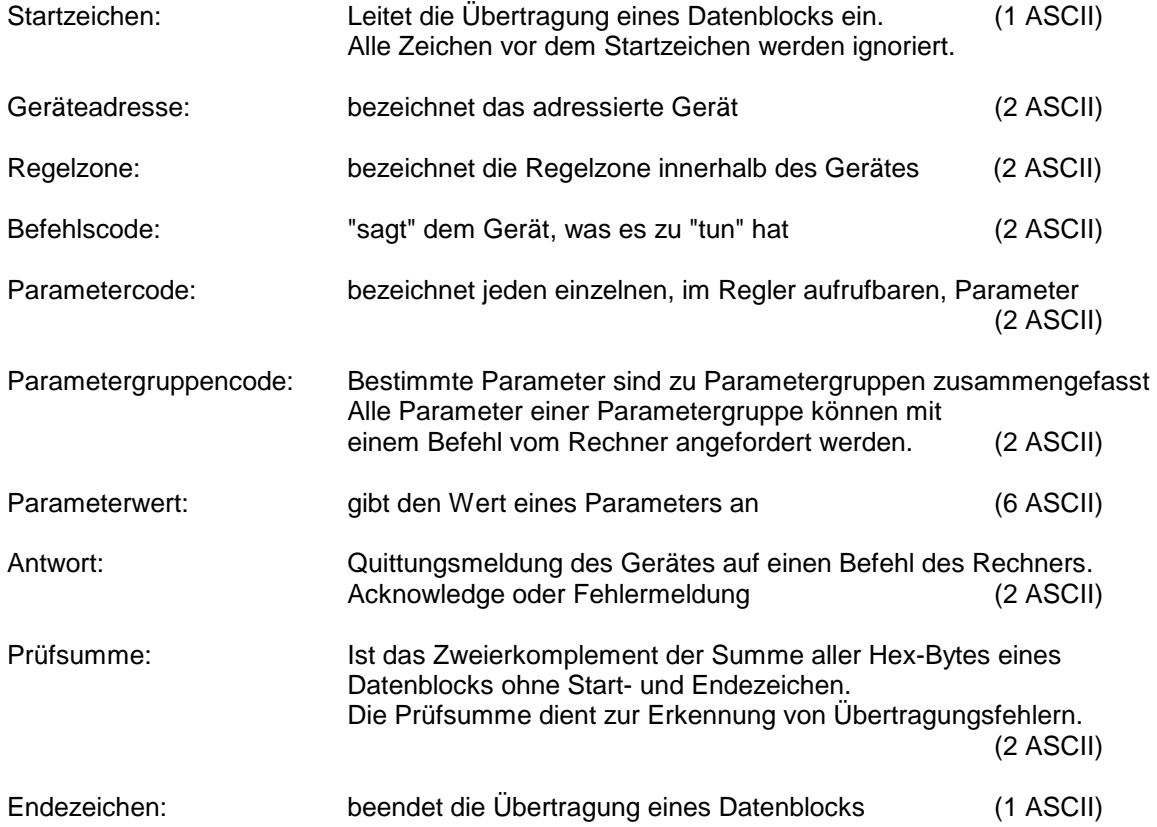

## **5. Befehl- und Antwort**

Der Rechner kann an dem Gerät folgende Befehle übersenden:

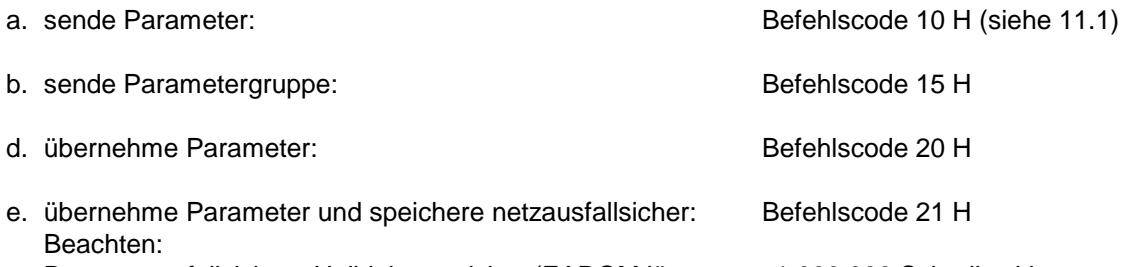

Der netzausfallsichere Halbleiterspeicher (EAROM lässt max. 1.000.000 Schreibzyklen zu.

Das Gerät antwortet, vorausgesetzt es hat den Befehl "verstanden", grundsätzlich mit der Übertragung eines kompletten Datenblockes.

Die Zeit zwischen Rechneraufforderung und Antwort (time-out) beträgt typisch 5...10 msec.. Das Gerät wiederholt dabei den empfangenen Befehlscode.

## **5.1 Befehl**

#### **Master fragt:**

Lesen: Der Master sendet einen Lese Befehl an den Regler.<br>Schreiben: Der Master sendet einen Schreib-Befehl und einen Pa Der Master sendet einen Schreib-Befehl und einen Parameterwert an den Regler

# **Regler antwortet:**<br>Lesen: An

Lesen: Antwortcode und Daten oder Fehlercode<br>Schreiben: Acknowledge oder Fehlercode Acknowledge oder Fehlercode

#### **5.2 Antwortcodes / Fehlercodes**

00H (kein Fehler): - acknowledge, (Befehl ausgeführt)

**01H (Fehlermeldung): - Parityfehler**

**02H (Fehlermeldung): - Checksummenfehler**

#### **03H (Fehlermeldung) Prozedurfehler:**

Das Gerät meldet u.a. "Prozedurfehler", wenn unbekannte Befehlscode, unbekannte Parametercode oder unbekannte Parametergruppencode benutzt werden. Weitere Fehlerursachen:

- 1. Der Rechner will einen nicht zugelassenen Alarmwert verändern. Abhilfe: Zunächst die Alarmfunktion über die Alarmkonfiguration zulassen.
- 2. Der Handstellgrad soll in der Betriebsart "Automatik" geändert werden. Abhilfe: Zunächst auf Betriebsart "Hand" umschalten.
- 3. Ein vom Rechner vorgegebener Handstellgrad kann nicht netzausfallsicher (im EAROM) gespeichert werden.
- 4. Der Regler ist als 2-Pkt.Regler konfiguriert. Der Rechner fordert jedoch "kühlen"-Parameter an.

#### **04H (Fehlermeldung) Bereichsvorgaben nicht eingehalten:**

Das Gerät meldet u.a. in folgenden Fällen "Bereichsvorgaben nicht eingehalten":

- 1. Alarmkonfiguration: Signalkontakt Dieser soll auf +1100 °C gesetzt werden (max. +999°C zugelassen).
- 2. Gewählter Mess- und Regelbereich: 0 ... 400°C. Es soll ein Sollwert von 430°C vorgegeben werden.

#### **05H (Fehlermeldung): - Regelzonenadresse nicht vorhanden/erlaubt**

#### **06H (Fehlermeldung) Parameter ist ein "nur Leseparameter":**

Das Gerät meldet u.a. "Parameter ist nur Leseparameter", wenn über den Rechner ein Leseparameter verändert werden soll. Zum Beispiel:

- 1. Der Rechner will den Regelstellgrad verändern (Parameter 60 H).
- 2. Der Rechner will Statuswort 1 (Parameter 70 H) an den Regler senden.
- 3. Der Rechner will den Istwert vorgeben.
- 4. Der Rechner will den aktuellen Sollwert (Parametercode 20H) vorgeben.
- 5. Der Rechner will bei 3-Pkt.-Schrittreglerkonfiguration bei Handbetrieb einen Handstellgrad vorgeben.

#### **FEH (Fehlermeldung): - Fehler beim Schreiben in den netzausfallsicheren Speicher**

**FFH (Fehlermeldung): - allgemeiner Fehler**

## **6. Parameterstruktur**

Der Parameterwert besteht aus drei Datenbyte: 2 Datenbyte (Mantisse), 1 Datenbyte (Exponent).

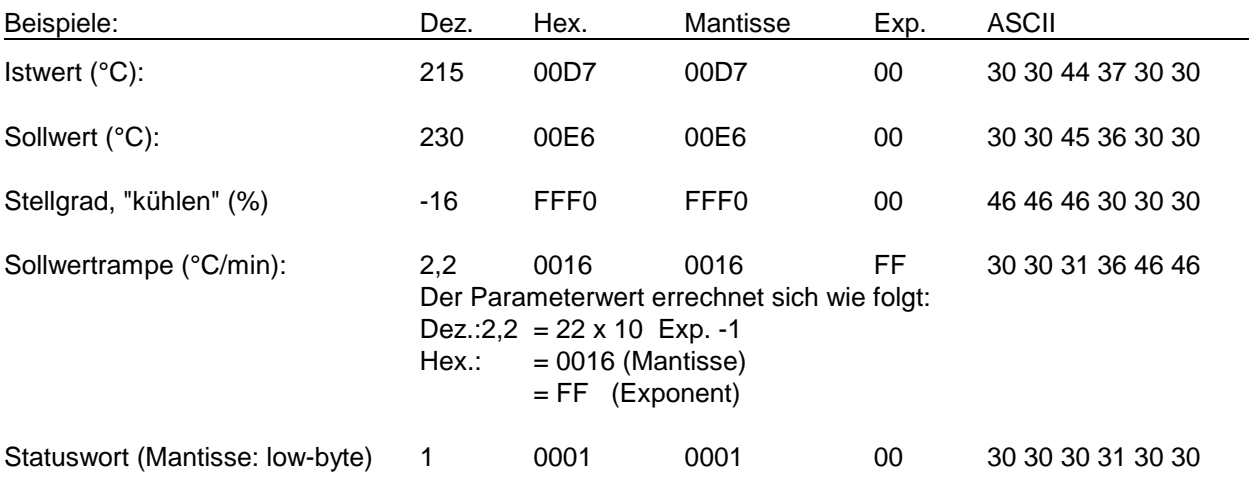

Negative Mantisse/negativer Exponent: Bildung durch das binäre 2er-Komplement.

## **7. Prüfsumme**

Die Prüfsumme wird durch Subtrahieren der Hex-Daten eines Datenblocks (ohne Start- und Endezeichen) von 00H gebildet (Zweierkomplement der Summe). Überträge werden nicht berücksichtigt.

#### **Beispiel:**

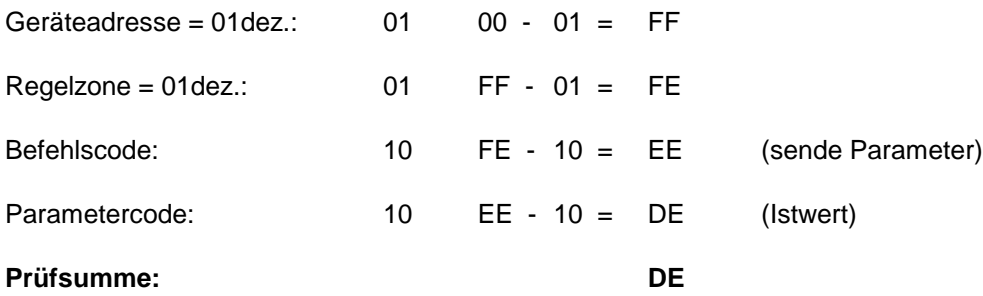

Das Start- (0A) und das Endezeichen (0D) werden bei der Ermittlung der Prüfsumme **nicht** berücksichtigt.

Wenn alle Geräteeinstellungen (Adresse, Baudrate, Datenformat) und die Übertragung in Ordnung sind, sendet das Gerät mit der Adresse 1 den Istwert der Regelzone 1.

## **8. Statuswort 1**

Jeder Regler (bzw. Zone) hat zur Überwachung 1 Statuswort. Dieses ist 8 bit lang.

#### **Statuswort 1, Parametercode 0x70**

Meldet festgestellte Alarmzustände oder Fehler.

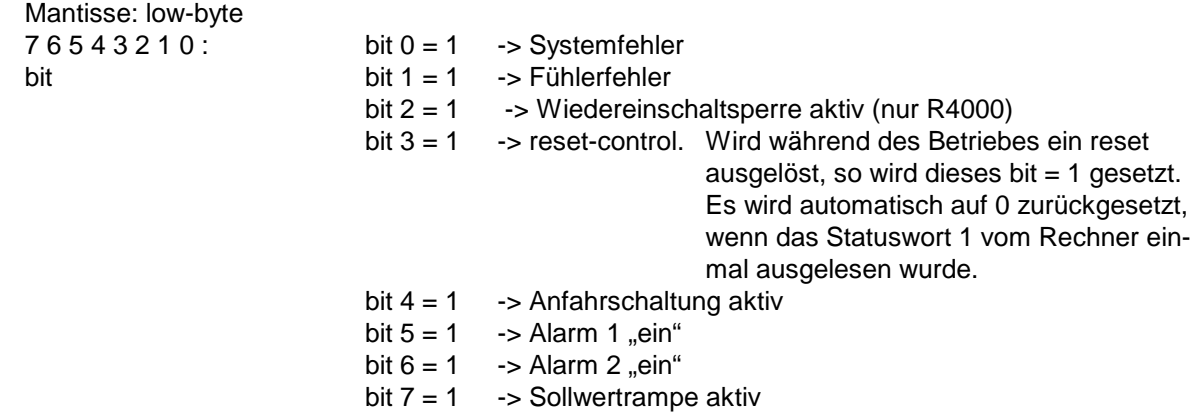

## **9. Löschen von Fehlerbits**

#### **Löschen von Fehlerbits, Parametercode 0x9d**

Dieser Parameter kann nur geschrieben werden.

Bit 0: Systemfehler löschen (err8) (nur R2x00S und R4000)

Bit 1: Optimierungsfehler löschen (err7) (nur R2x00S und R4000)

Bit 2: Wiedereinschaltsperre löschen (nur R4000)

….

Bit 8: Selbsthaltung Alarm 1 löschen (nur R4000)

Bit 9: Selbsthaltung Alarm 2 löschen (nur R4000)

## **10.Datenblockaufbau**

#### 10.1 Rechner sendet "Befehl", Befehlscode: 10H, 15H

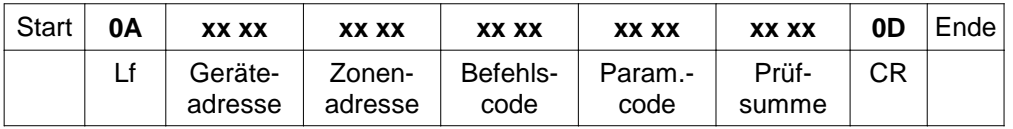

## **10.2 Rechner sendet "Parameter", Befehlscode: 20H, 21H**

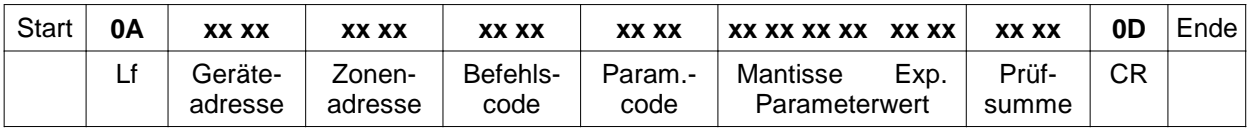

#### **10.3 Regler sendet "Antwort" an Rechner:**

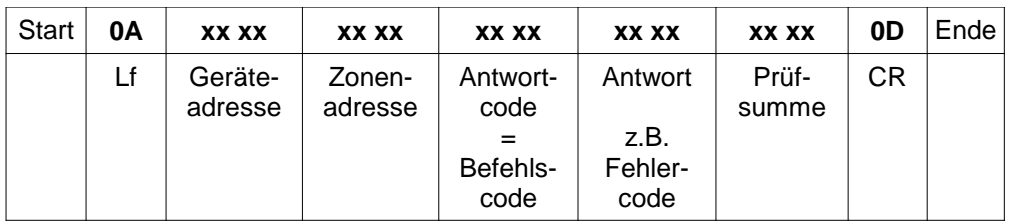

#### 10.4 Regler sendet "Einzelparameter" oder "Parametergruppe" an Rechner (Datenübergabe)

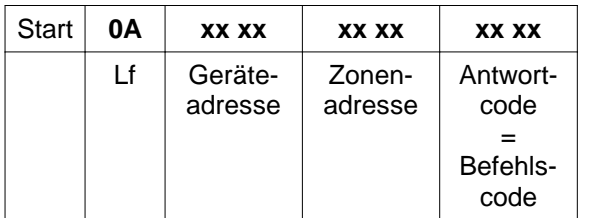

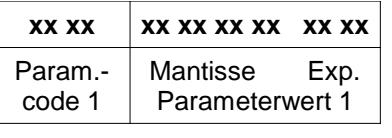

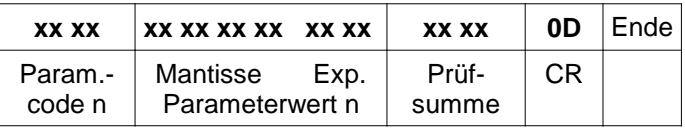

**xx:** 1 ASCII-Zeichen als HEX-Zahl

# **11. Übertragungsbeispiele**

#### **11.1Übertragungsbeispiel, Befehlscode 10 H (Sende Parameter)**

Das Gerät Nr.5, Regelzone 01 soll den Parameter (Istwert, 10 H) an den Rechner senden.

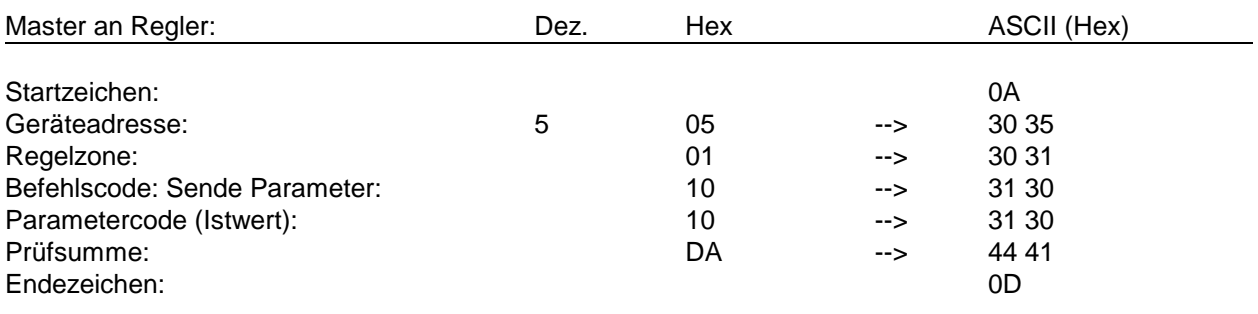

Übertragung zum Regler: 0A 30 35 30 31 31 30 31 30 44 41 0D

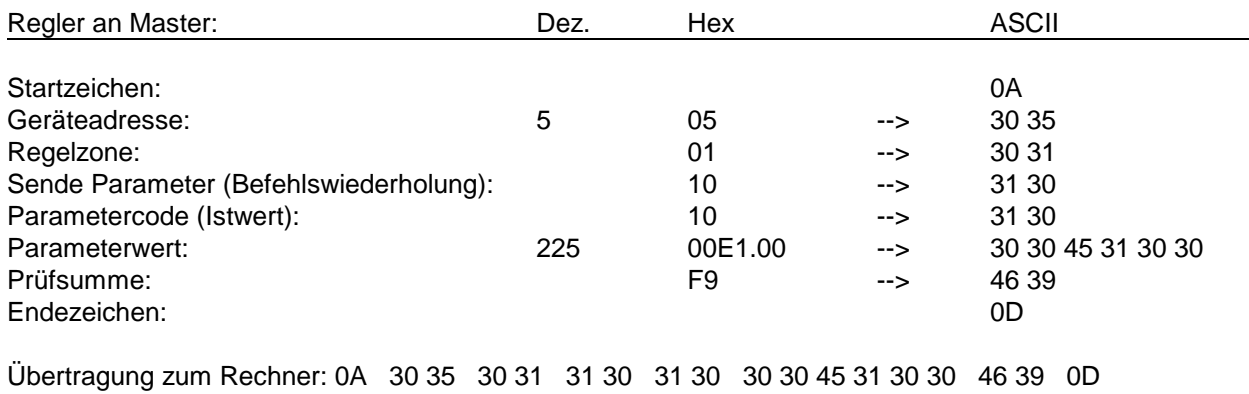

#### **11.2Übertragungsbeispiel, Befehlscode 15 H (Sende Parametergruppe)**

Das Gerät Nr. 12, Regelzone 01 soll die Parametergruppe 0AH an den Rechner senden.

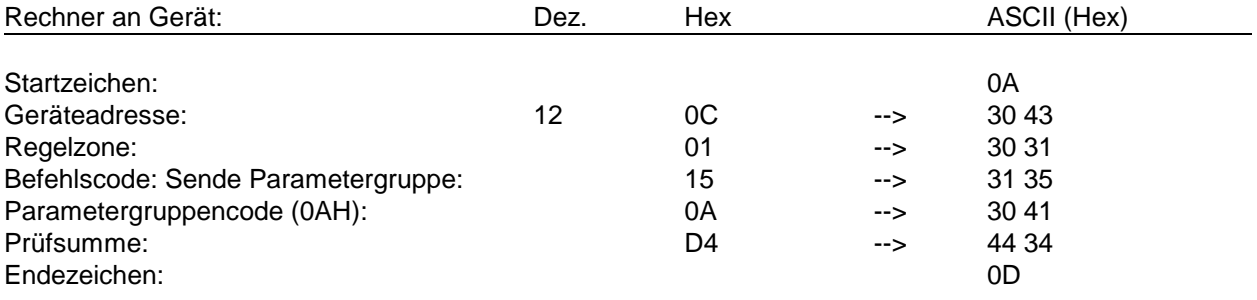

Übertragung zum Regler: 0A 30 43 30 31 31 35 30 41 44 34 0D

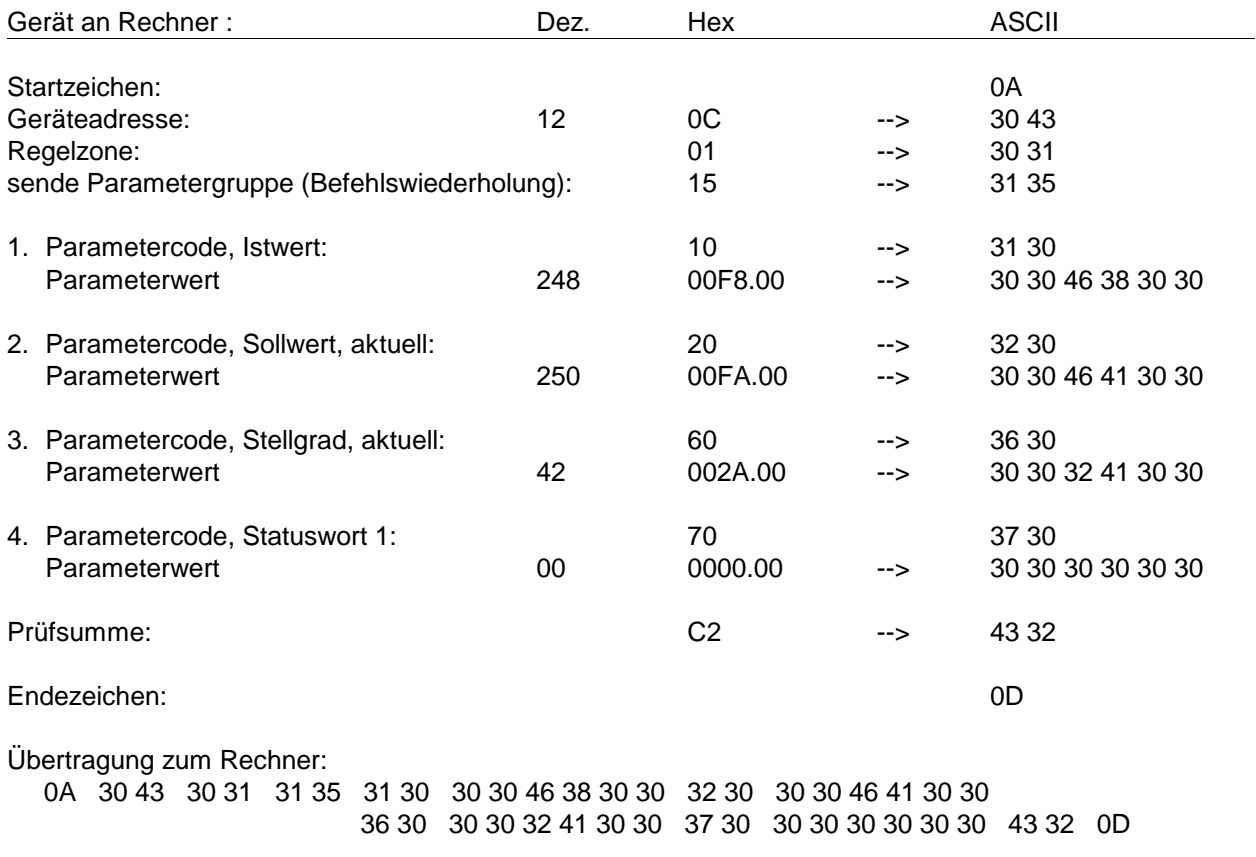

#### **Achtung:**

Die Anzahl und die Reihenfolge der zu übertragenen Parameter ist vom Gerätetyp und vom Betriebszustand des jeweiligen Gerätes abhängig.

D.h., Reihenfolge und Anzahl können von Geräteserie zu Geräteserie variieren.

Daher muss bei der Auswertung der Antwort unbedingt der übertragene Parametercode mit ausgewertet werden, um eine eindeutige Zuordnung des empfangenen Wertes zum Parameter zu gewährleisten.

#### **11.3Übertragungsbeispiel, Befehlscode 20 H (übernehme Parameter)**

Das Gerät Nr. 27, Regelzone 01 erhält den Befehl : "Übernehme Parameter 1 P (xp-heizen, Parametercode: 40H) in den Datenspeicher (RAM)".

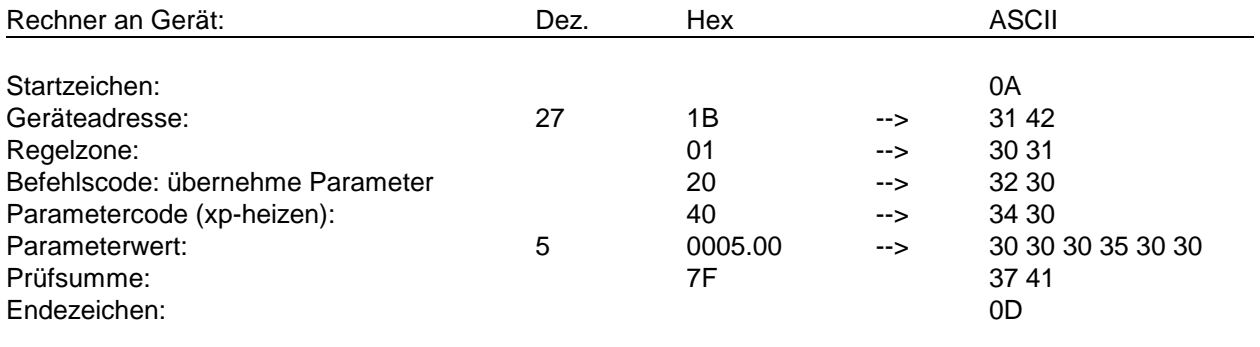

Übertragung zum Regler: 0A 31 42 30 31 32 30 34 30 30 30 30 35 30 30 37 41 0D

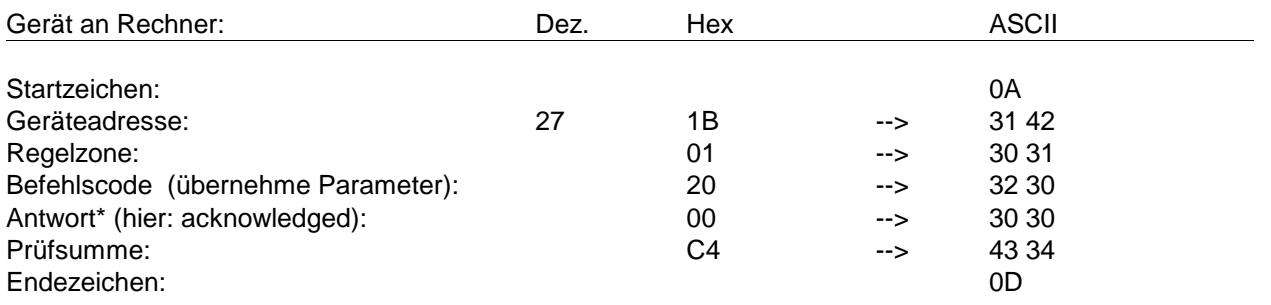

Übertragung zum Rechner: 0A 31 42 30 31 32 30 30 30 43 34 0D

\* Hat das Gerät den Befehl des Rechners "verstanden", so antwortet es mit 00 H (acknowledge). Bei Übertragungs- oder anderen (z.B. formalen) Fehlern, antwortet das Gerät an dieser Stelle mit einem entsprechenden Fehlercode.

### **11.4 Übertragungsbeispiel, Befehlscode 21 H (übernehme Parameter netzausfallsicher)**

Das Gerät Nr. 2, Regelzone 01 erhält den Befehl: "Übernehme Parameter SP1 (Sollwert1, Parametercode: 21 H) und speichere netzausfallsicher".

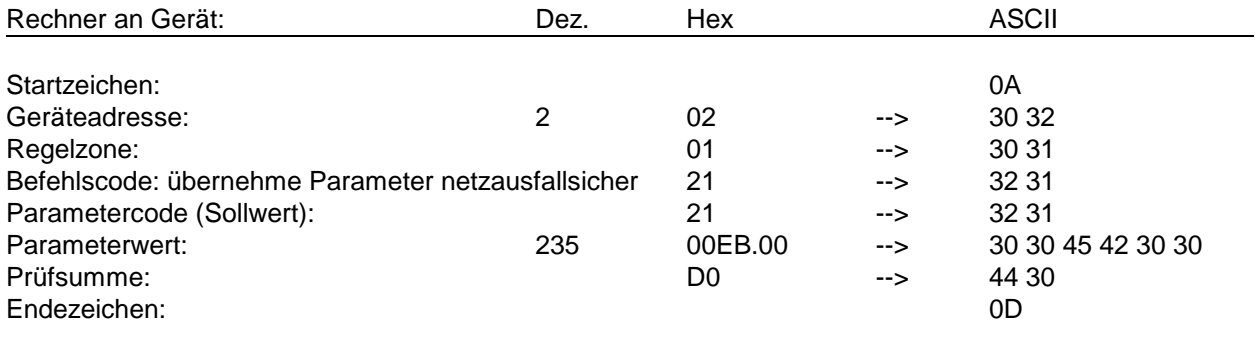

Übertragung zum Regler: 0A 30 32 30 31 32 31 32 31 30 30 45 42 30 30 44 30 0D

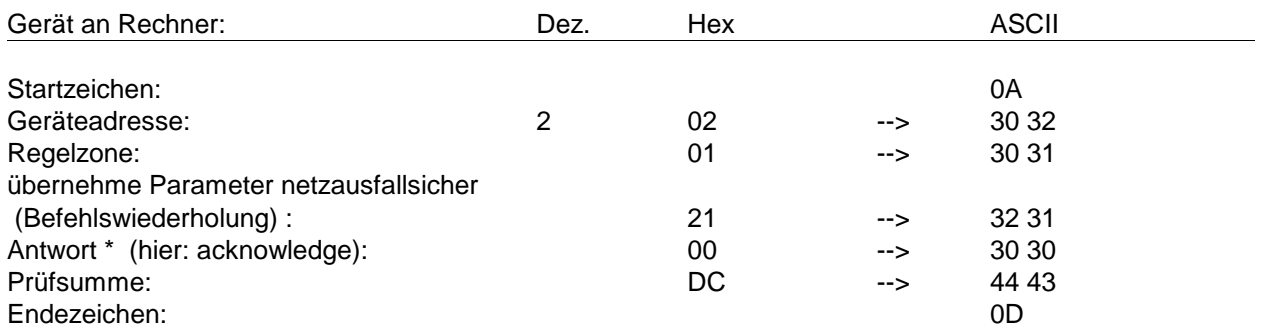

Übertragung zum Rechner : 0A 30 32 30 31 32 31 30 30 44 43 0D

Hat das Gerät den Befehl des Rechners "verstanden", so antwortet es mit 00 H (acknowledge). Bei Übertragungs- oder anderen (z.B. formalen) Fehlern, antwortet das Gerät an dieser Stelle mit einem entsprechenden Fehlercode.